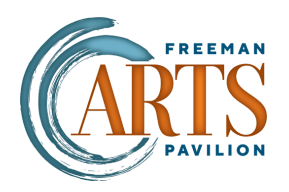

## Creating a shortcut to your Digital Tickets on your ANDROID home screen

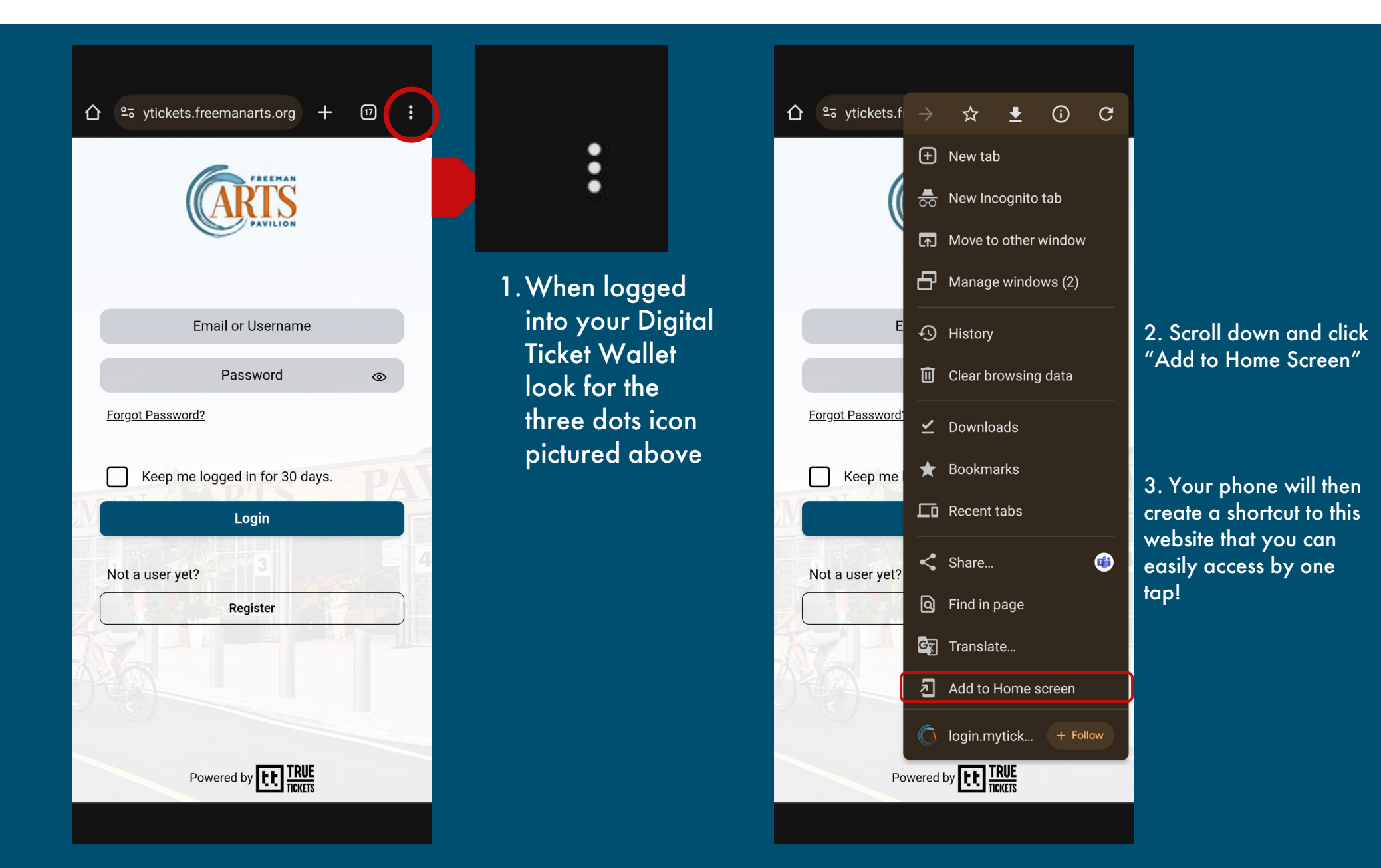